#### Joel Reyes Noche

jrnoche@adnu.edu.ph University Research Council Ateneo de Naga University

<span id="page-0-0"></span>March 22, 2010

#### Some Basic Concepts in Statistics

Scales of Measurement Probability and Statistics Random Variables Descriptive Statistics Inferential Statistics

#### Statistical Tools for Nominal Data

Tests of Hypotheses About Multinomial Probabilities

#### Statistical Tools for Ordinal Data

#### Tests of Hypotheses About a Population Median

Statistical Tools for Interval and Ratio Data

Tests of Hypotheses About a Population Mean Tests of Hypotheses About the Difference Between Two Population Means Tests of Hypotheses About the Equality of Two or More Population Means Tests of Hypotheses About a Population Correlation Coefficient

[Statistical Tools for Literature and Language Studies](#page-0-0) Some Basic Concepts in Statistics Scales of Measurement

#### $Measurement$  [\[SC88,](#page-69-0) p. 32]

Measurement is the process of mapping or assigning numbers to objects or observations. The kind of measurement achieved is a function of the rules under which the numbers are assigned to objects. The operations and relations employed in obtaining the scores define and limit the manipulations and operations which are permissible in handling the scores; the manipulations and operations must be those of the numerical structure to which the particular measurement is isomorphic.

[Statistical Tools for Literature and Language Studies](#page-0-0) Some Basic Concepts in Statistics

 $\mathsf{\mathsf{L}}$  Scales of Measurement

Examples of Measurements

- $\triangleright$  Communication strategy (approximation, word coinage, circumlocution, literal translation, language switch, appeal for assistance, mime, topic avoidance, message abandonment,  $repetition, restructuring)$  [\[GRO07\]](#page-68-0)
- $\triangleright$  Oral language proficiency—vocabulary (extremely limited vocabulary, small vocabulary, vocabulary of moderate size, large vocabulary, extensive vocabulary)  $[GRO07]$
- $\triangleright$  Birth date (month, day, year)
- $\triangleright$  Age (number of months)

Some Basic Concepts in Statistics

 $\mathrel{\sqsubseteq}$  Scales of Measurement

### Scales of Measurement **Example 28** (SC88)

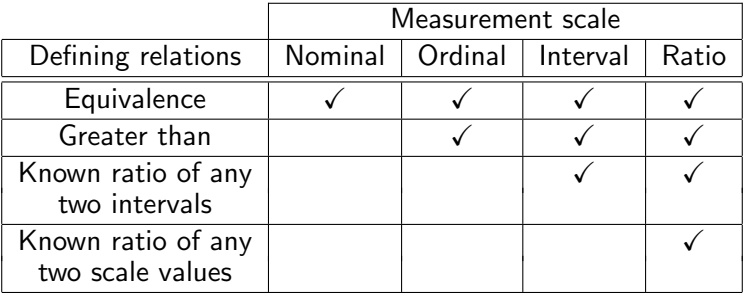

[Statistical Tools for Literature and Language Studies](#page-0-0) Some Basic Concepts in Statistics  $\mathsf{\mathsf{L}}$  Scales of Measurement

### More Examples of Measurements

What measurement scale is used in each of the following variables?

- $\blacktriangleright$  Faculty level (assistant instructor, instructor, assistant professor, associate professor, professor)
- $\triangleright$  Comprehensible input strategy employed by teachers  $(pronunction, vocabulary, syntax, discourse)$  [\[PGRO06\]](#page-68-1)
- $\triangleright$  Response to a five-level Likert item (strongly disagree, disagree, neither agree nor disagree, agree, strongly agree)
- $\triangleright$  Number of questions correctly answered in a 100-item objective-type test [\[Cor09\]](#page-68-2)

The behavioral and the social sciences commonly use qualitative (nominal and ordinal) data. The chemical, the biological, the physical, and the engineering sciences commonly use quantitative (interval and ratio) data. The statistical tools usually taught in general education undergraduate classes are mostly for quantitative data.

[Statistical Tools for Literature and Language Studies](#page-0-0) Some Basic Concepts in Statistics

Probability and Statistics

### How Probability and Statistics Differ

In *probability*, we are given a (known) population and we make an educated 'guess' about the (unknown) sample.

- If most students in a university are male, then how likely is it that most students in a certain class in the university are male?
- If a coin is fair, then how likely is it that in ten coin flips, exactly five heads turn up?

In *statistics*, we are given a (known) sample and we make an educated 'guess' about the (unknown) population.

- If most students in a certain class in a university are male, then how likely is it that most students in the university are male?
- If exactly five heads turn up in ten coin flips, then how likely is it that the coin is fair?

[Statistical Tools for Literature and Language Studies](#page-0-0) Some Basic Concepts in Statistics Probability and Statistics

### How Probability and Statistics Are Alike

A parameter is a numerical descriptive measure of a population.

A sample statistic is a numerical descriptive measure of a sample.

A (stochastic) experiment is an act or process of making an observation (or measurement) that leads to a single outcome that cannot be predicted with certainty.

The probability of an event (a specific set of outcomes) is a number that indicates the likelihood that the event will occur when the experiment is performed.

A random variable is an assignment of exactly one number to each outcome of an experiment.

A sample statistic is a random variable.

(Probability and random variables are further discussed in the handouts [\[Noc,](#page-69-1) pp. 3–10].)

Some Basic Concepts in Statistics

Random Variables

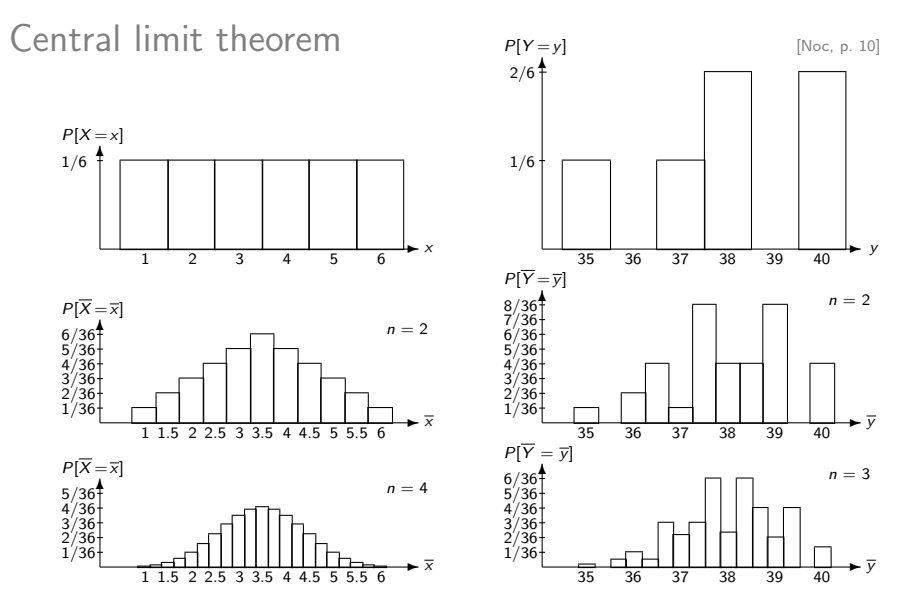

[Statistical Tools for Literature and Language Studies](#page-0-0) Some Basic Concepts in Statistics

Random Variables

### Degrees of freedom

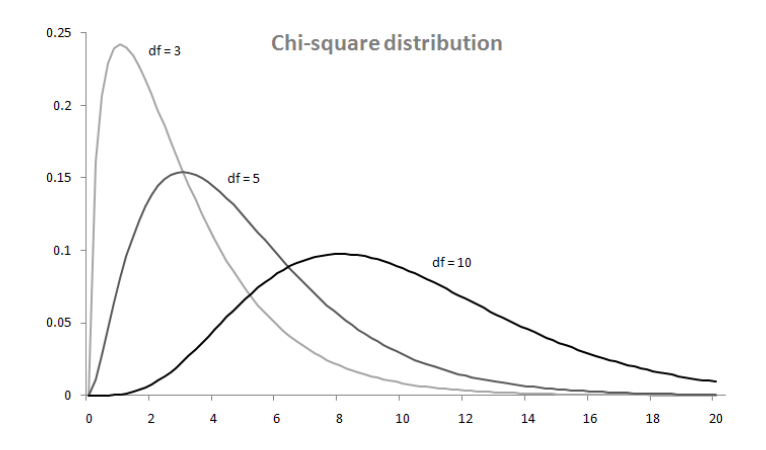

[Statistical Tools for Literature and Language Studies](#page-0-0) Some Basic Concepts in Statistics Descriptive Statistics

### Descriptive Statistics **Example 20** MD92]

Descriptive statistics use numerical and graphical methods to look for patterns, to summarize, and to present the information in a set of data.

- $\triangleright$  Central tendency is the tendency of a data set to cluster about certain numerical values.
- $\triangleright$  Variability is the spread of a data set.
- Skewness is the nonsymmetry of a data set.
- Relative standing is the relative quantitative location of a particular measurement within a data set.

(Descriptive statistics are further discussed in the handouts [\[Noc,](#page-69-1) pp. 1–2].)

Some Basic Concepts in Statistics

Descriptive Statistics

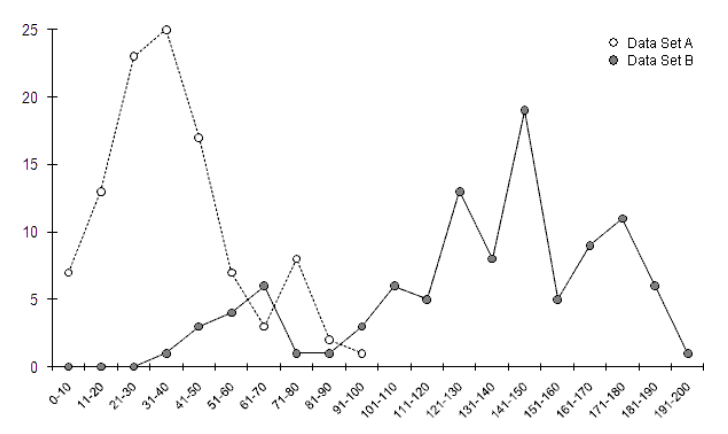

A: lower central tendency, lower variability, positive skewness B: higher central tendency, higher variability, negative skewness The datum 90 is relatively high in A, and relatively low in B.

[Statistical Tools for Literature and Language Studies](#page-0-0) Some Basic Concepts in Statistics

 $\mathrel{\sqsubseteq}$  Descriptive Statistics

Microsoft Excel screenshot and screenshot showing formulas

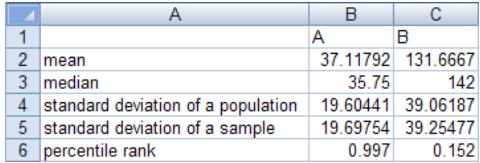

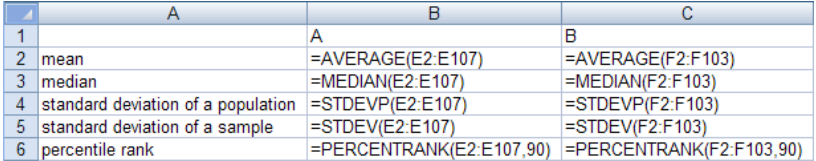

where the data for set A are in cells E2 to E107 and the data for set B are in cells F2 to F103

[Statistical Tools for Literature and Language Studies](#page-0-0) Some Basic Concepts in Statistics Inferential Statistics

### Inferential Statistics **and the Contract of the Contract of the Contract of the Contract of the Contract of the Contract of the Contract of the Contract of the Contract of the Contract of the Contract of the Contract of th**

Inferential statistics (such as estimators and tests of hypotheses) use sample data to make estimates, decisions, predictions, or other generalizations about a larger set of data.

### Elements of an Inferential Statistical Problem

- 1. The population of interest
- 2. One or more variables (characteristics of the population units) that are to be investigated
- 3. The sample of population units
- 4. The inference about the population based on information contained in the sample
- 5. A measure of reliability for the inference

### Estimation **Extimation Extinguish**

A point estimator is a rule or formula that tells us how to use sample data to calculate a single number that can be used as an estimate of a population parameter.

(An example of a point estimator is discussed in the handouts [\[Noc,](#page-69-1) p. 9].)

An interval estimator is a formula that tells us how to use sample data to calculate an interval that estimates a population parameter.

The *confidence coefficient* is the probability that an interval estimator encloses the population parameter.

The confidence level is the confidence coefficient expressed as a percentage.

(Our focus is not on estimation but on tests of hypotheses.)

[Statistical Tools for Literature and Language Studies](#page-0-0) Some Basic Concepts in Statistics Inferential Statistics

### Elements of a Test of Hypothesis  $[MD92]$

1. Null hypothesis  $(H_0)$ 

It is a theory about the values of one or more population parameters. The theory generally represents the status quo, which we accept until proven false.

- 2. Alternative (research) hypothesis  $(H_a)$ It is a theory that contradicts the null hypothesis. The theory generally represents that which we will accept only when sufficient evidence exists to establish its truth.
- 3. Test statistic

It is a sample statistic (a number calculated from the sample data) used to decide whether or not to reject  $H_0$ .

[Statistical Tools for Literature and Language Studies](#page-0-0) Some Basic Concepts in Statistics Inferential Statistics

### Elements of a Test of Hypothesis **Elements** of a Test of Hypothesis (continued)

4. Rejection region

It is the set of numerical values of the test statistic for which  $H_0$  will be rejected. We choose it so that the probability is  $\alpha$ that it will contain the test statistic when  $H_0$  is true. The value of  $\alpha$  (the test's level of significance) is usually chosen to be small (e.g., 0.01, 0.05, or 0.10).

5. Assumptions

We clearly state any assumptions made about the population(s) being sampled.

6. Experiment and calculation of test statistic Perform the sampling experiment, and determine the numerical value of the test statistic.

[Statistical Tools for Literature and Language Studies](#page-0-0) Some Basic Concepts in Statistics

Inferential Statistics

### Elements of a Test of Hypothesis  $\blacksquare$ (continued)

- 7. Conclusion
	- $\blacktriangleright$  If the value of the test statistic falls in the rejection region, then we reject  $H_0$  and conclude that  $H_a$  is true. The hypothesis-testing process will lead to this conclusion incorrectly only 100 $\alpha$ % of the time when  $H_0$  is true.
	- $\blacktriangleright$  If the value of the test statistic does not fall in the rejection region, then we reserve judgment about which hypothesis is true. We do not conclude that  $H_0$  is true because we do not (in general) know the probability  $\beta$  that our test procedure will lead to an incorrect acceptance of  $H_0$ .

An Analogy: The Jury Trial of an Accused Murderer [\[MD92\]](#page-69-2)

The elements of a test of hypothesis apply to the American jury system of deciding the guilt or innocence of an accused murderer.

- 1.  $H_0$ : The accused is innocent. This is assumed to be true until proven otherwise.
- 2.  $H_a$ : The accused is guilty. This is accepted only when sufficient evidence exists to establish its truth.
- 3. Test statistic: Let  $x$  be the number of the jury members who vote "guilty."
- 4. Rejection region: In a murder trial the jury vote must be unanimous in favor of guilt before  $H_0$  is rejected in favor of  $H_a$ . For a 12-member jury trial, the rejection region is  $x = 12$ .

An Analogy: The Jury Trial of an Accused Murderer [\[MD92\]](#page-69-2) (continued)

- 5. Assumption: The jury is assumed to represent a random sample of citizens who have no prejudice concerning the case.
- 6. Experiment and calculation of the test statistic: The sampling experiment is analogous to the jury selection, the trial, and the jury deliberations. The final vote of the jury is analogous to the calculation of the test statistic.

[Statistical Tools for Literature and Language Studies](#page-0-0) Some Basic Concepts in Statistics Inferential Statistics

An Analogy: The Jury Trial of an Accused Murderer [\[MD92\]](#page-69-2) (continued)

- 7. Conclusion:
	- If the jury's vote is unanimous for guilt,  $H_0$  is rejected and the court concludes that the accused is *guilty*. Although the court does not know the probability  $\alpha$  that the conclusion is in error, the system relies on the belief that the value is made very small by requiring a unanimous vote before guilt is concluded.
	- $\triangleright$  Otherwise, the court reserves judgment about the hypotheses, either by declaring the accused not guilty, or by declaring a mistrial and repeating the "test" with a new jury. The court never accepts the null hypothesis by declaring the accused innocent, perhaps recognizing both that innocence is the status-quo hypothesis and does not need to be proved and that the probability  $\beta$  of incorrectly concluding innocence may not be as small as  $\alpha$ .

[Statistical Tools for Literature and Language Studies](#page-0-0) Some Basic Concepts in Statistics Inferential Statistics

### Observed Significance Levels **Example 20** MD92]

The observed significance level, or p-value, for a specific statistical test is the probability (assuming  $H_0$  is true) of observing a value of the test statistic that is at least as contradictory to  $H_0$ , and supportive of  $H_a$ , as the one computed from the sample data. The closer the p-value is to zero, the more strongly the test statistic disagrees with  $H_0$ .

Reporting Test Results as p-Values How to Decide Whether to Reject  $H_0$ 

- 1. Choose the maximum value of  $\alpha$  that you are willing to tolerate.
- 2. If the observed significance level ( $p$ -value) of the test is less than the chosen value of  $\alpha$ , then reject  $H_0$ .

## Calculating the  $p$ -Value for a Test of Hypothesis  $\qquad \qquad \text{[MDP2]}$

- 1. Determine the value of the test statistic  $z$  corresponding to the result of the sampling experiment.
- 2.  $\blacktriangleright$  If the rejection region is of the form  $>$ , then the p-value is the tail area to the right of, or above, the observed z value.
	- If the rejection region is of the form  $\lt$ , then the p-value is the tail area to the left of, or below, the observed z value.
	- If the rejection region is of the form  $\neq$  and the observed z value is positive, then the  $p$ -value is equal to twice the tail area to the right of, or above, the observed z value.
	- If the rejection region is of the form  $\neq$  and the observed z value is negative, then the  $p$ -value is equal to twice the tail area to the left of, or below, the observed z value.

Statistical Tools for Nominal Data

Tests of Hypotheses About Multinomial Probabilities

### Distribution of Students by College

A sample of 180 students is taken from a population of 1301 college freshmen using stratified random sampling.

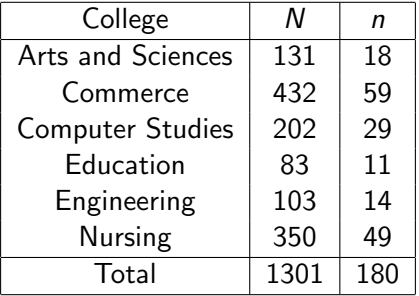

Does the distribution by college for the sample differ significantly from the distribution by college for the population?

Statistical Tools for Nominal Data

Tests of Hypotheses About Multinomial Probabilities

# Distribution of Students by College

An inferential statistical problem

- 1. The population of interest is the set of 1301 college freshmen.
- 2. The variable to be investigated is the distribution by college.
- 3. The sample is the set of 180 students chosen using stratified random sampling.
- 4. The inference is that the distribution by college for the sample does not differ significantly from the distribution by college for the population.
- 5. The measure of reliability for the inference is a level of significance  $\alpha = 0.05$ .

[Statistical Tools for Literature and Language Studies](#page-0-0) Statistical Tools for Nominal Data

Tests of Hypotheses About Multinomial Probabilities

## Properties of a Multinomial Experiment  $\blacksquare$

- 1. The experiment consists of  *identical trials.*
- 2. There are k possible outcomes to each trial.
- 3. The probabilities of the k outcomes, denoted by  $p_1, p_2, \ldots$ ,  $p_k$ , remain the same from trial to trial, where  $p_1 + p_2 + \cdots + p_k = 1.$
- 4. The trials are independent.
- 5. The random variables of interest are the counts  $n_1, n_2, \ldots$ ,  $n_k$  in each of the k cells.

Statistical Tools for Nominal Data

 $\mathrel{\sqsubseteq}$  Tests of Hypotheses About Multinomial Probabilities

### Chi-Square Goodness-of-Fit Test **Index** [\[MD92,](#page-69-2) [SC88\]](#page-69-0)

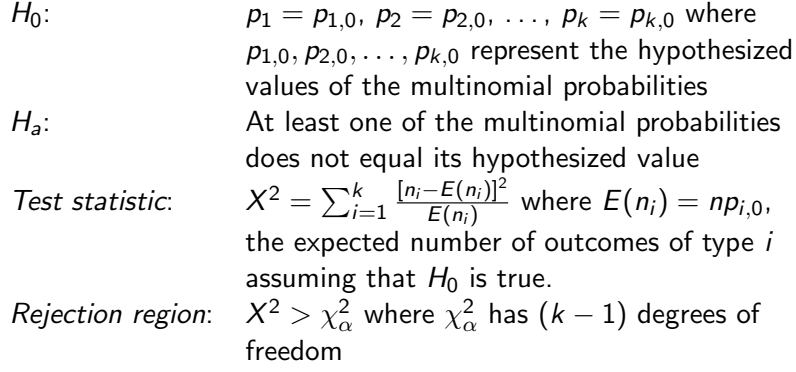

Statistical Tools for Nominal Data

Tests of Hypotheses About Multinomial Probabilities

### Chi-Square Goodness-of-Fit Test **Indee** [\[MD92,](#page-69-2) [SC88\]](#page-69-0) (continued)

Assumptions: 1. A multinomial experiment has been conducted. This is generally satisfied by taking a random sample from the population of interest.

> 2. The sample size  $n$  will be large enough so that for every cell, the expected cell count  $E(n_i)$  will be equal to 5 or more.

Statistical Tools for Nominal Data

Tests of Hypotheses About Multinomial Probabilities

### Distribution of Students by College A test of hypothesis

\n- 1. 
$$
H_0
$$
:  $p_1 = \frac{131}{1301}$ ,  $p_2 = \frac{432}{1301}$ ,  $p_3 = \frac{202}{1301}$ ,  $p_4 = \frac{83}{1301}$ ,  $p_5 = \frac{103}{1301}$ , and  $p_6 = \frac{350}{1301}$
\n- 2.  $H_a$ :  $p_1 \neq \frac{131}{1301}$ ,  $p_2 \neq \frac{432}{1301}$ ,  $p_3 \neq \frac{202}{1301}$ ,  $p_4 \neq \frac{83}{1301}$ ,  $p_5 \neq \frac{103}{1301}$ , or  $p_6 \neq \frac{350}{1301}$
\n- 3. Test statistic:  $X^2 = \sum_{i=1}^6 \frac{[n_i - E(n_i)]^2}{E(n_i)}$  where  $E(n_i) = 180p_{i,0}$
\n- 4. Rejection region:  $X^2 > \chi^2_{0.05}$  where  $\chi^2_{0.05} \approx 11.0705$ ,  $df = 5$
\n- 5. Assumptions:  $E(n_i) > 5$  for all  $i$  is satisfied.
\n- 6. Experiment and calculation of test statistic:  $X^2 = \frac{[18 - 180(131/1301)]^2}{180(131/1301)} + \cdots + \frac{[49 - 180(350/1301)]^2}{180(350/1301)} \approx 0.0820$
\n

Statistical Tools for Nominal Data

Tests of Hypotheses About Multinomial Probabilities

### Distribution of Students by College A test of hypothesis (continued)

7. *Conclusion*:  $X^2 \approx 0.0820$  is not in the rejection region (it is not greater than  $\chi_{0.05}^2 \approx 11.0705)$ , so we do not reject  $H_0$ . The sample's distribution by college does not differ significantly from the population's distribution by college.

Calculating the p-value for a test of hypothesis

- 1.  $X^2 \approx 0.0820$
- 2.  $p = P(\chi^2 \geq X^2) \approx P(\chi^2 \geq 0.0820) \approx 0.99990$  for  $df = 5$

Reporting test results as p-values

1.  $\alpha = 0.05$ 

2.  $p \approx 0.99990$  is not less than  $\alpha = 0.05$ , so we do not reject  $H_0$ .

Statistical Tools for Nominal Data

Tests of Hypotheses About Multinomial Probabilities

## Distribution of Students by College

An alternative stratified random sample

If the distribution by college for the sample is slightly changed as follows, then  $X^2 \approx 0.0334$  with  $df = 5$  and  $p \approx 0.99999$ .

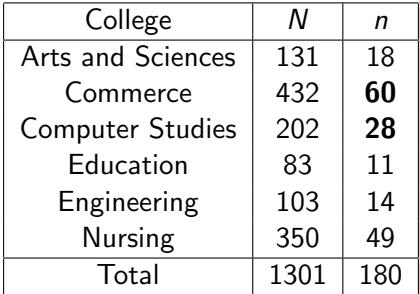

Statistical Tools for Nominal Data

Tests of Hypotheses About Multinomial Probabilities

#### Distribution of Students by College A simple random sample

If simple random sampling was used and we obtained, say, the following, then  $X^2 \approx 8.8515$  with  $df = 5$  and  $p \approx 0.1151$ .

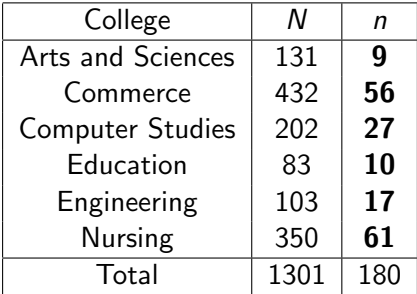

Statistical Tools for Nominal Data

Tests of Hypotheses About Multinomial Probabilities

## Distribution of Students by College

A simple random sample: Graphical illustration

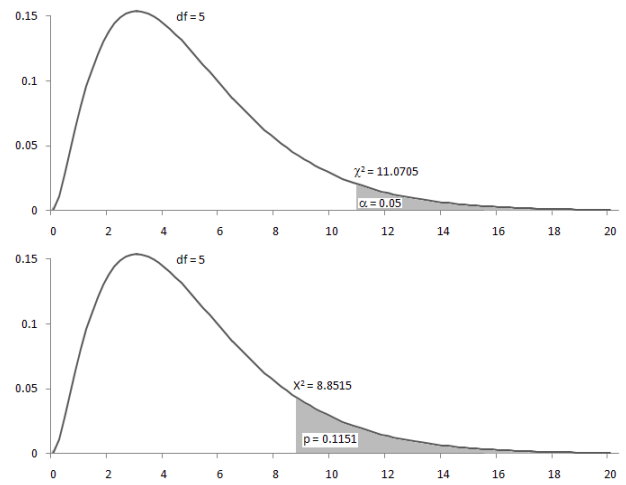

Statistical Tools for Nominal Data

Tests of Hypotheses About Multinomial Probabilities

# Distribution of Students by College

Microsoft Excel screenshot

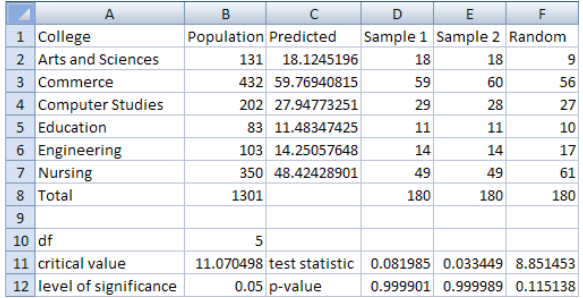

Statistical Tools for Nominal Data

Tests of Hypotheses About Multinomial Probabilities

## Distribution of Students by College

Microsoft Excel screenshot showing formulas

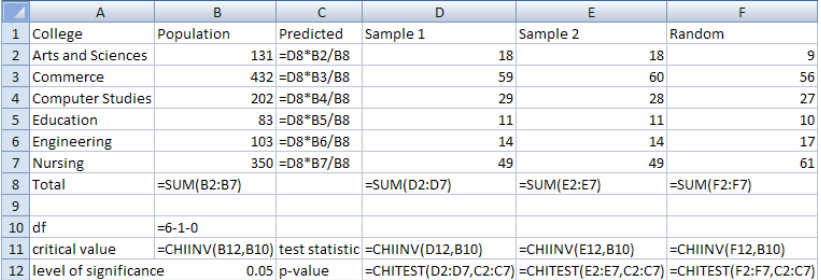

Statistical Tools for Ordinal Data

Tests of Hypotheses About a Population Median

Sign Test [\[MD92\]](#page-69-2) Large-sample one-tailed test

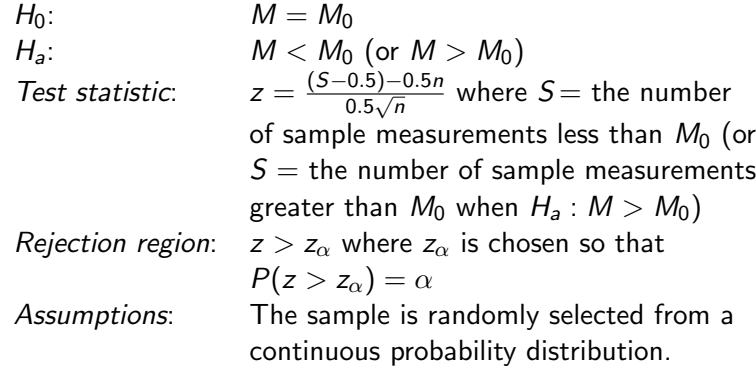

Statistical Tools for Ordinal Data

Tests of Hypotheses About a Population Median

Sign Test [\[MD92\]](#page-69-2) Large-sample two-tailed test

 $H_0$ :  $M = M_0$  $H_a$ :  $M \neq M_0$ Test statistic: (S−0.5)−0.5n  $\frac{0.5 - 0.5n}{0.5\sqrt{n}}$  where  $S =$  the larger of  $S_1$  and  $S_2$ , where  $S_1$  is the number of measurements less than  $M_0$  and  $S_2$  is the number of measurements greater than  $M_0$ *Rejection region*:  $z > z_{\alpha/2}$  where  $z_{\alpha/2}$  is chosen so that  $P(z > z_{\alpha/2}) = \alpha/2$ Assumptions: The sample is randomly selected from a continuous probability distribution.

Statistical Tools for Ordinal Data

Tests of Hypotheses About a Population Median

Binomial Test [\[MD92\]](#page-69-2) Small-sample one-tailed test

 $H_0$ :  $M = M_0$ 

 $H_a$ :  $M < M_0$  (or  $M > M_0$ ) Test statistic:  $S =$  the number of measurements less than  $M_0$  (or  $S =$  the number of measurements greater than  $M_0$  when  $H_a$ :  $M > M_0$ ) *p-value:*  $P(x \geq S)$  where x has a binomial distribution with parameters  $n = p = 0.5$ *Rejection region*: Reject  $H_0$  if p-value  $\leq \alpha$ Assumptions: The sample is randomly selected from a continuous probability distribution.

Statistical Tools for Ordinal Data

Tests of Hypotheses About a Population Median

Binomial Test [\[MD92\]](#page-69-2) Small-sample two-tailed test

 $H_0$ :  $M = M_0$  $H_a$ :  $M \neq M_0$ Test statistic:  $S =$  the larger of  $S_1$  and  $S_2$ , where  $S_1$  is the number of measurements less than  $M_0$  and  $S<sub>2</sub>$  is the number of measurements greater than  $M_0$ *p-value:*  $2P(x > S)$  where x has a binomial distribution with parameters  $n = p = 0.5$ *Rejection region*: Reject  $H_0$  if p-value  $\leq \alpha$ Assumptions: The sample is randomly selected from a continuous probability distribution.

Statistical Tools for Interval and Ratio Data

 $Controversy$  [\[Ste51,](#page-69-3) p. 26, as cited in VW93]

As a matter of fact, most of the scales used widely and effectively by psychologists are ordinal scales. In the strictest propriety the ordinary statistics involving means and standard deviations ought not to be used with these scales . . . On the other hand, . . . there can be invoked a kind of pragmatic sanction: in numerous instances it leads to fruitful results.

Statistical Tools for Interval and Ratio Data

Tests of Hypotheses About a Population Mean

 $z$ -Test  $[MD92]$ 

Large-sample one-tailed test

 $H_0$ :  $\mu = \mu_0$ Test statistic:

 $H_a$ :  $\mu < \mu_0$  (or  $\mu > \mu_0$ )  $\overline{x}-\mu_0$  $\frac{-\mu_0}{\sigma_{\overline{x}}}$  where  $\sigma_{\overline{x}} = \frac{\sigma}{\sqrt{n}} \approx \frac{s}{\sqrt{n}}$ *Rejection region:*  $z < -z_0$  (or  $z > z_0$  when  $H_a$ :  $\mu > \mu_0$ ) where  $z_0$  is chosen so that  $P(z > z_0) = \alpha$ Assumptions: No assumptions need to be made about the population's probability distribution because the Central Limit Theorem assures us that, for large samples, the test statistic will be approximately normally distributed regardless of the shape of the population's underlying probability distribution.

Statistical Tools for Interval and Ratio Data

Tests of Hypotheses About a Population Mean

 $z$ -Test  $[MD92]$ 

Large-sample two-tailed test

 $H_0: \hspace{1cm} \mu = \mu_0$  $H_a$ :  $\mu \neq \mu_0$ Test statistic:

x−µ<sup>0</sup>  $\frac{-\mu_0}{\sigma_{\overline{x}}}$  where  $\sigma_{\overline{x}} = \frac{\sigma}{\sqrt{n}} \approx \frac{s}{\sqrt{n}}$ *Rejection region*:  $z < -z_{\alpha/2}$  or  $z > z_{\alpha/2}$  where  $z_{\alpha/2}$  is chosen so that  $P(z>z_{\alpha/2})=\alpha/2$ Assumptions: No assumptions need to be made about the population's probability distribution because the Central Limit Theorem assures us that, for large samples, the test statistic will be approximately normally distributed regardless of the shape of the population's underlying probability distribution.

Statistical Tools for Interval and Ratio Data

Tests of Hypotheses About a Population Mean

### t-Test for One Sample **Example Sample Example EXAMPLE MD92** Small-sample one-tailed test

 $H_0: \hspace{1cm} \mu = \mu_0$  $H_a$ :  $\mu < \mu_0$  (or  $\mu > \mu_0$ ) Test statistic:  $\overline{x}-\mu_0$  $\frac{x-\mu_0}{s/\sqrt{n}}$ Rejection region:  $t < -t_\alpha$  (or  $t > t_\alpha$  when  $H_a$ :  $\mu > \mu_0$ ) where  $t_{\alpha}$  is chosen so that  $P(t > t_{\alpha}) = \alpha$  based on  $(n - 1)$  degrees of freedom Assumptions: A random sample is selected from a population with an approximately normal relative frequency distribution.

Statistical Tools for Interval and Ratio Data

Tests of Hypotheses About a Population Mean

### t-Test for One Sample **Example EXECUTE:**  $[MD92]$ Small-sample two-tailed test

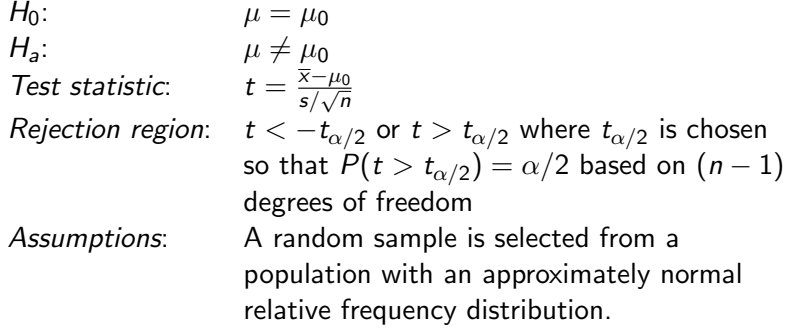

Statistical Tools for Interval and Ratio Data

Tests of Hypotheses About the Difference Between Two Population Means

### Reading Comprehension Performance

Thirty-one dyslexic and 31 non-dyslexic 11-to-13-year-old Filipino readers of English as a second language are studied.

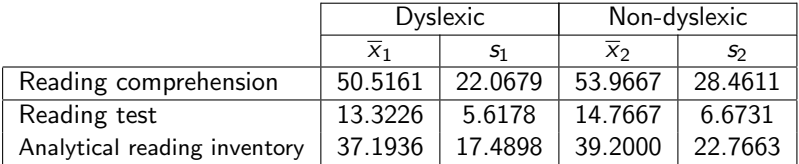

Does the reading comprehension of dyslexic children differ significantly from that of non-dyslexic children?

Statistical Tools for Interval and Ratio Data

Tests of Hypotheses About the Difference Between Two Population Means

# t-Test for Two Independent Samples

Small-sample two-tailed test

| $H_0$ :           | $\mu_1 - \mu_2 = D_0$                                                                                                    |
|-------------------|----------------------------------------------------------------------------------------------------|
| $H_a$ :           | $\mu_1 - \mu_2 \neq D_0$                                                                                                    |
| Test statistic:   | $t = \frac{\overline{x}_1 - \overline{x}_2 - D_0}{\sqrt{s_p^2(\frac{1}{n_1} + \frac{1}{n_2})}}$ where $s_p^2 = \frac{(n_1 - 1)s_1^2 + (n_2 - 1)s_2^2}{n_1 + n_2 - 2}$ |
| Rejection region: | $t < -t_{\alpha/2}$ or $t > t_{\alpha/2}$ where $t_{\alpha/2}$ is chosen so that $P(t > t_{\alpha/2}) = \alpha/2$ based on $(n_1 + n_2 - 2)$ degrees of freedom       |
| Assumptions:      | 1. Both sampled populations have approximately                                                                                                    |

- normal relative frequency distributions.
- 2. The population variances are equal.
- 3. The samples are randomly and independently selected from the populations.

Statistical Tools for Interval and Ratio Data

Tests of Hypotheses About the Difference Between Two Population Means

### Reading Comprehension Performance A test of hypothesis

- 1.  $H_0$ :  $\mu_1 \mu_2 = 0$
- 2.  $H_a$ :  $\mu_1 \mu_2 \neq 0$

3. Test statistic: 
$$
t = \frac{\overline{x}_1 - \overline{x}_2 - 0}{\sqrt{s_p^2(\frac{1}{31} + \frac{1}{31})}}
$$
 where  $s_p^2 = \frac{(31 - 1)s_1^2 + (31 - 1)s_2^2}{31 + 31 - 2}$ 

- 4. Rejection region:  $t < -t_0$  os or  $t > t_0$  os where  $t_0$  os  $\approx 2.000$ ,  $df = 31 + 31 - 2 = 60$
- 5. Assumptions: The samples are independently selected, but it is not mentioned if the samples are randomly selected.

6. Experiment and calculation of test statistic:  
\n
$$
s_p^2 \approx \frac{(31-1)22.0679^2 + (31-1)28.4611^2}{31+31-2} \approx 648.5132
$$
  
\n $t \approx \frac{50.5161 - 53.9667 - 0}{\sqrt{648.5132(\frac{1}{31} + \frac{1}{31})}} \approx -0.5335$ 

Statistical Tools for Interval and Ratio Data

Tests of Hypotheses About the Difference Between Two Population Means

### Reading Comprehension Performance A test of hypothesis (continued)

7. Conclusion:  $t \approx -0.5335$  is not in the rejection region (it is not less than  $-t_{0.025} \approx -2.000$ ), so we do not reject  $H_0$ . "[T]here is no significant difference (at  $p < 0.05$ ) between the reading comprehension performance of dyslexic children and non-dyslexic children, as measured by both product and process tests." [\[Pad06,](#page-69-4) p. 153]

Are the following values [\[Pad06,](#page-69-4) p. 153] correct?

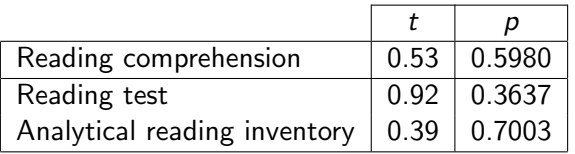

Statistical Tools for Interval and Ratio Data

Tests of Hypotheses About the Difference Between Two Population Means

### Reading Comprehension Performance

Microsoft Excel screenshot and screenshot showing formulas

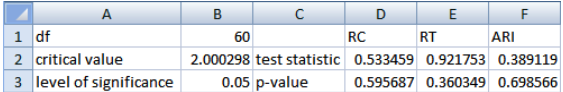

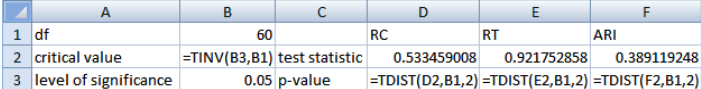

Statistical Tools for Interval and Ratio Data

Tests of Hypotheses About the Difference Between Two Population Means

## Reading Comprehension Performance

An alternative test of hypothesis

- 1.  $H_0$ :  $\mu_1 \mu_2 = -5$
- 2.  $H_a$ :  $\mu_1 \mu_2 \neq -5$

3. Test statistic: 
$$
t = \frac{\overline{x}_1 - \overline{x}_2 - (-5)}{\sqrt{s_p^2(\frac{1}{31} + \frac{1}{31})}}
$$
 where  $s_p^2 = \frac{(31-1)s_1^2 + (31-1)s_2^2}{31+31-2}$ 

- 4. Rejection region:  $t < -t_0$  os or  $t > t_0$  os where  $t_{0.025} \approx 2.000$ ,  $df = 31 + 31 - 2 = 60$
- 5. Assumptions: (the same as before)
- 6. Experiment and calculation of test statistic:

$$
s_p^2 \approx \frac{(31-1)22.0679^2 + (31-1)28.4611^2}{31+31-2} \approx 648.5132
$$
  

$$
t \approx \frac{50.5161-53.9667+5}{\sqrt{648.5132\left(\frac{1}{31}+\frac{1}{31}\right)}} \approx 0.2395
$$

Statistical Tools for Interval and Ratio Data

Tests of Hypotheses About the Difference Between Two Population Means

#### Reading Comprehension Performance An alternative test of hypothesis (continued)

7. Conclusion:  $t \approx 0.2395$  is not in the rejection region (it is not greater than  $t_{0.025} \approx 2.000$ , so we do not reject  $H_0$ .

Which 
$$
H_0
$$
 is 'correct,'  $\mu_1 - \mu_2 = 0$  or  $\mu_1 - \mu_2 = -5$ ?

They cannot both be correct. This is why we do not (in general) accept  $H_0$ . (Accepting is not the same as not rejecting.)

This shows that "hypothesis testing methods can do a good job of proving hypotheses wrong, but they often can't do a very good job of proving hypotheses right." [\[DC09,](#page-68-4) p. 236]

Statistical Tools for Interval and Ratio Data

Tests of Hypotheses About the Difference Between Two Population Means

Seatwork

The table below [\[PGRO06,](#page-68-1) p. 93] shows the results of a test for equality of means between a group with Filipino as the medium of instruction and a group with English as the medium of instruction in a second periodical test in mathematics.

Verify if the values of  $t$ ,  $df$ , and  $p$  are correct.

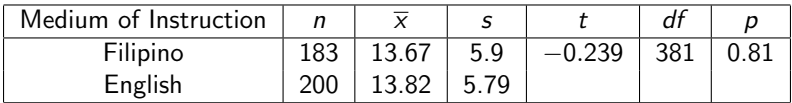

For  $\alpha = 0.05$ , is there a significant difference between the Filipino group and the English group in their mathematics achievement?

Statistical Tools for Interval and Ratio Data

Tests of Hypotheses About the Difference Between Two Population Means

#### t-Test for Two Independent Samples Small-sample one-tailed test

 $H_0: \hspace{1cm} \mu_1 - \mu_2 = D_0$  $H_a$ :  $\mu_1 - \mu_2 < D_0$  (or  $\mu_1 - \mu_2 > D_0$ ) Test statistic:  $t = \frac{\bar{x}_1 - \bar{x}_2 - D_0}{\sqrt{2(1-1)}}$  where  $s_p^2 = \frac{(n_1-1)s_1^2 + (n_2-1)s_2^2}{n_1+n_2-2}$  $s_p^2\left(\frac{1}{n_1} + \frac{1}{n_2}\right)$ Rejection region:  $t < -t_0$  (or  $t > t_0$  when  $H_a$ :  $\mu_1 - \mu_2 > D_0$ ) where  $t_{\alpha}$  is chosen so that  $P(t > t_{\alpha}) = \alpha$ based on  $(n_1 + n_2 - 2)$  degrees of freedom Assumptions: 1. Both sampled populations have approximately normal relative frequency distributions. 2. The population variances are equal. 3. The samples are randomly and independently selected from the populations.

Statistical Tools for Interval and Ratio Data

Tests of Hypotheses About the Difference Between Two Population Means

### Naming Skills Achievement **Internal Contract CECHOT**

The effect of indirect language stimulation on the naming skills of six children with Down syndrome was studied. The table below shows the average naming skills achievement after the treatment.

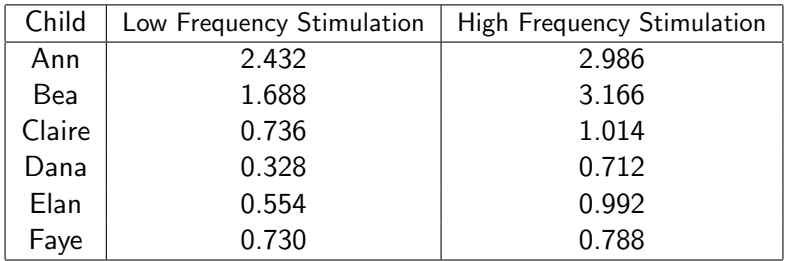

Does the naming skills achievement for low frequency words differ significantly from that for high frequency words?

Statistical Tools for Interval and Ratio Data

Tests of Hypotheses About the Difference Between Two Population Means

### Naming Skills Achievement

By inspection, it seems that the high frequency treatment yielded significantly better naming skills achievement than the low frequency treatment. However, performing a one-tailed t-test for two independent samples (with  $H_0$ :  $\mu_H = \mu_L$  and  $H_a$ :  $\mu_H > \mu_L$ ) yields  $t \approx 0.9295$ ,  $df = 10$ , and  $p \approx 0.1873$ . If  $\alpha = 0.05$ , then we do not reject  $H_0$ .

But note that the two samples are not independent. Each datum in the first sample is dependent on another datum in the second sample (e.g., 2.432 and 2.986 are for the same child, Ann). The assumption that the samples are independently selected from the populations is not satisfied, and so we cannot use the t-test for two independent samples here.

We use a *t*-test for paired samples when each datum in the first sample is paired with a datum in the second sample either because the data pair involve the same subject (repeated measures) or because the data pair involve subjects with a matching characteristic (matched pairs).

Statistical Tools for Interval and Ratio Data

Tests of Hypotheses About the Difference Between Two Population Means

# t-Test for Paired Samples

Small-sample one-tailed test

For each pair of data  $x_{1,i}$  and  $x_{2,i}$ , we create  $x_{D,i} = x_{1,i} - x_{2,i}$ .

| $H_0$ :                                                                      | $\mu_D = D_0$                                                                                                    |
|------------------------------------------------------------------------------|----------------------------------------------------------------------------------------------------|
| $H_a$ :                                                                      | $\mu_D < D_0$ (or $\mu_D > D_0$ )                                                                                                    |
| Test statistic:                                                              | $t = \frac{\overline{x}_D - D_0}{s_D / \sqrt{n_D}}$                                                                                                    |
| Rejection region:                                                            | $t < -t_\alpha$ (or $t > t_\alpha$ when $H_a$ : $\mu_D > D_0$ ) where $t_\alpha$ is chosen so that $P(t > t_\alpha) = \alpha$ based on $(n_D - 1)$ degrees of freedom |
| Assumptions:                                                                 | 1. The population of differences has a normal relative frequency distribution.                                                                                        |
| 2. The differences are randomly selected from the population of differences. |                                                                                                    |

Statistical Tools for Interval and Ratio Data

Tests of Hypotheses About the Difference Between Two Population Means

#### Naming Skills Achievement A test of hypothesis

- 1.  $H_0: \mu_D = 0$
- 2.  $H_a: \mu_D > 0$
- 3. Test statistic:  $t = \frac{\overline{x}_D 0}{\overline{x}_D + \sqrt{b}}$  $\frac{x_D - v}{s_D / \sqrt{6}}$
- 4. Rejection region:  $t > t_{0.05}$  where  $t_{0.05} \approx 2.0150$ ,  $df = 6 1 = 5$
- 5. Assumptions: It is not mentioned if the samples are randomly selected.
- 6. Experiment and calculation of test statistic:  $t \approx \frac{0.532 0.532}{0.493}$  $\frac{0.532-0}{0.493/\sqrt{6}} \approx 2.64$
- 7. Conclusion:  $t \approx 2.64$  is in the rejection region (it is greater than  $t_{0.05} \approx 2.0150$ , so we reject  $H_0$ . The naming skills achievement for high frequency words is significantly higher than that for low frequency words.

Statistical Tools for Interval and Ratio Data

Tests of Hypotheses About the Difference Between Two Population Means

### Naming Skills Achievement

Microsoft Excel screenshot and screenshot showing formulas

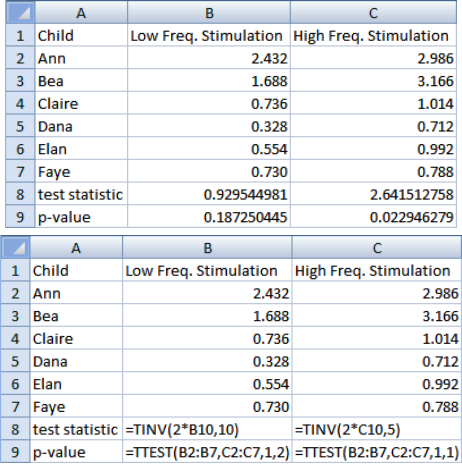

Statistical Tools for Interval and Ratio Data

Tests of Hypotheses About the Difference Between Two Population Means

# t-Test for Paired Samples

Small-sample two-tailed test

For each pair of data  $x_{1,i}$  and  $x_{2,i}$ , we create  $x_{D,i} = x_{1,i} - x_{2,i}$ .

$$
\mu_D = D_0
$$
\n
$$
H_a: \qquad \mu_D \neq D_0
$$
\nTest statistic:  $t = \frac{\overline{x}_D - D_0}{s_D / \sqrt{n_D}}$ 

\nRejection region:  $t < -t_{\alpha/2}$  or  $t > t_{\alpha/2}$  where  $t_{\alpha/2}$  is chosen so that  $P(t > t_{\alpha/2}) = \alpha/2$  based on  $(n_D - 1)$  degrees of freedom

\nAssumptions: 1. The population of differences has a normal relative frequency distribution.

\n2. The differences are randomly selected from the population of differences.

Statistical Tools for Interval and Ratio Data

Tests of Hypotheses About the Equality of Two or More Population Means

Analysis of Variance  $\overline{D_{\text{C09}}}$ One-way ANOVA for *m* groups, each with *n* members

 $H_0: \t\t \mu_a = \mu_b = \mu_c = \cdots$  $H_a$ :  $\mu_a$ ,  $\mu_b$ ,  $\mu_c$ ,  $\cdots$  are not all equal Test statistic:  $\frac{ns_*^2}{s^2}$  (see next slide) Rejection region:  $F > F_\alpha$  where  $F_\alpha$  is chosen so that  $P(F > F_{\alpha}) = \alpha$  based on  $(m-1)$  and  $m(n-1)$  degrees of freedom Assumptions: 1. The groups are independent. 2. The sampled populations have normal relative frequency distributions. 3. The population variances are equal.

Statistical Tools for Interval and Ratio Data

Tests of Hypotheses About the Equality of Two or More Population Means

# Analysis of Variance  $\overline{D_{C09}}$

Calculating the test statistic F

- 1. Calculate the sample average for each group:  $\overline{a} = (a_1 + a_2 + \cdots + a_n)/n, \ldots$
- 2. Calculate the average of all the averages:  $\overline{x} = (\overline{a} + b + \overline{c} + \cdots)/m$
- 3. Calculate the sample variance of the averages:  $s_*^2 = [(\bar a - \bar x)^2 + (\bar b - \bar x)^2 + (\bar c - \bar x)^2 + \cdots]/(m-1)$
- 4. Calculate the sample variance for each group:  $s_a^2 = [(a_1 - \overline{a})^2 + (a_2 - \overline{a})^2 + \cdots + (a_n - \overline{a})^2]/(n-1), \ldots$
- 5. Calculate the average of all the sample variances:  $s^2 = (s_a^2 + s_b^2 + s_c^2 + \cdots)/m$
- 6. Calculate the value of the F statistic:  $F = \frac{ns_{*}^{2}}{s^{2}}$

Statistical Tools for Interval and Ratio Data

Tests of Hypotheses About the Equality of Two or More Population Means

Analysis of Variance One-way ANOVA for k groups, with  $N_1, N_2, \ldots, N_k$  members

$$
N_1 + N_2 + \cdots + N_k = N
$$
  
\n
$$
SS_b = N_1(\overline{x}_1 - \overline{x})^2 + N_2(\overline{x}_2 - \overline{x})^2 + \cdots + N_k(\overline{x}_k - \overline{x})^2
$$
  
\n
$$
SS_w = (N_1 - 1)s_1^2 + (N_2 - 1)s_2^2 + \cdots + (N_k - 1)s_k^2
$$

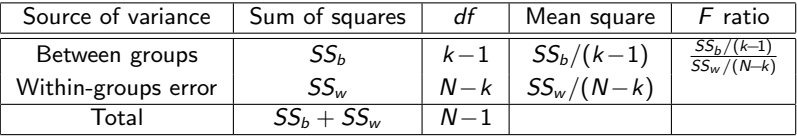

Statistical Tools for Interval and Ratio Data

Tests of Hypotheses About the Equality of Two or More Population Means

### **Seatwork**

The tables below  $CFG08$ , p. 41] show the mean grades in ENGS001 of those who passed and those who failed an English Placement Test.

Are the test statistic value and the observed significance level correct? What is H<sub>0</sub> for this test? For  $\alpha = 0.05$ , should we reject H<sub>0</sub>?

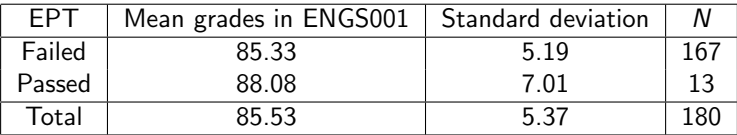

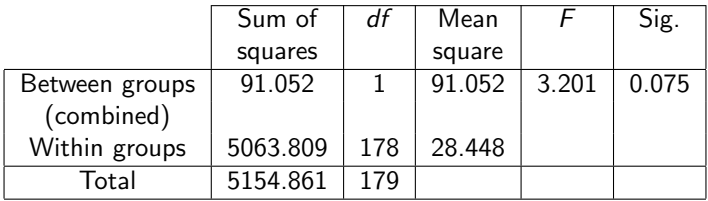

Statistical Tools for Interval and Ratio Data

Tests of Hypotheses About a Population Correlation Coefficient

### Simple Linear Regression **Example 2** MD92]

Simple linear regression analysis is the methodology of using sample data to estimate and use the straight-line relationship between the mean value of one variable, y, as it relates to a second variable, x.

$$
y = \beta_0 + \beta_1 x + \epsilon
$$

where

y is the dependent variable (variable to be modeled)

x is the independent variable (variable used as a predictor of  $y$ )

 $\epsilon$  is the random error component

 $\beta_0$  is the y-intercept of the line

 $\beta_1$  is the slope of the line

Statistical Tools for Interval and Ratio Data

Tests of Hypotheses About a Population Correlation Coefficient

### Simple Linear Regression **Example 2** MD92]

- 1. Hypothesize the deterministic component of the model that relates the mean,  $E(y)$ , to x.
- 2. Use the sample data to estimate unknown parameters in the model.
- 3. Specify the probability distribution of  $\epsilon$ , and estimate the standard deviation of this distribution.
- 4. Statistically evaluate the usefulness of the model.
- 5. When satisfied that the model is useful, use it for prediction, estimation, and other purposes.

(We will cover only parts of steps 3 and 4.)

Statistical Tools for Interval and Ratio Data

Tests of Hypotheses About a Population Correlation Coefficient

### Assessing the Usefulness of the Model  $_{[MDS2]}$ Model assumptions

- 1. The mean of the probability distribution of  $\epsilon$  is 0.
- 2. The variance of the probability distribution of  $\epsilon$  is constant for all settings of  $x$ .
- 3. The probability distribution of  $\epsilon$  is normal.
- 4. The values of  $\epsilon$  associated with any two observed values of y are independent.

Making inferences about the slope

- $H_0$ :  $\beta_1 = 0$ , the linear model contributes no information for the prediction of y
- $H_a$ :  $\beta_1 \neq 0$ , the linear model is useful for predicting y

Inferences about the slope and about the correlation coefficient are similar.

Statistical Tools for Interval and Ratio Data

Tests of Hypotheses About a Population Correlation Coefficient

Pearson Product Moment Coefficient of Correlation [\[MD92\]](#page-69-2) Small-sample two-tailed test

$$
r = \frac{\sum_{i=1}^{n} (x_i - \overline{x})(y_i - \overline{y})}{\sqrt{(\sum_{i=1}^{n} (x_i - \overline{x})^2)(\sum_{i=1}^{n} (y_i - \overline{y})^2)}}
$$
  
H<sub>0</sub>:  $\rho = 0$   
H<sub>a</sub>:  $\rho \neq 0$   
Test statistic:  $t = \frac{r}{\sqrt{(1-r^2)/(n-2)}}$   
Rejection region:  $t < -t_{\alpha/2}$  or  $t > t_{\alpha/2}$  where  $t_{\alpha/2}$  is chosen  
so that  $P(t > t_{\alpha/2}) = \alpha/2$  based on  $(n - 2)$   
degrees of freedom  
Assumptions: The four assumptions about  $\epsilon$ 

Statistical Tools for Interval and Ratio Data

Tests of Hypotheses About a Population Correlation Coefficient

**Seatwork** 

The table below  $[CFG08, p. 39]$  $[CFG08, p. 39]$  shows the correlation of English Placement Test (EPT) results and performance in English language courses of a sample of 180 undergraduates.

Verify if the observed significance levels are correct.

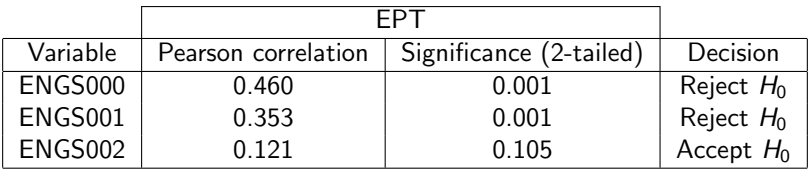

 $H_0$  is that there is no relationship between EPT results and performance in an English language course. For  $\alpha = 0.05$ , are the decisions above correct?

<span id="page-68-3"></span>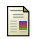

Ahlyn Combis, Evelyn Florece, and Lydia Goingo.

English Placement Test Results and English Language Performance of Ateneo de Naga University Freshman College Students.

Kamawotan, 2:29–48, 2008.

<span id="page-68-2"></span>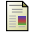

Cynthia Correo.

Improving the English Proficiency Training Program for AdNU Non-Teaching Personnel Through Assessment.

Kamawotan, 3:3–27, 2009.

<span id="page-68-4"></span>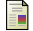

Douglas Downing and Jeffrey Clark.

Barron's E-Z Statistics.

Barron's Educational Series, New York, 2009.

<span id="page-68-5"></span>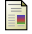

Darlene Echavia.

Indirect Language Stimulation and Naming Skills of Children with Down Syndrome. Education Quarterly, LXV:36–48, 2007.

<span id="page-68-1"></span>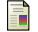

Josefina Payawal-Gabriel and Marietta Reyes-Otero.

Comprehensible Input Strategies and Pedagogical Moves Using Filipino/English as Medium of Instruction in Secondary Mathematics.

Education Quarterly, LXIV:83–97, 2006.

<span id="page-68-0"></span>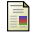

Qi Guo and Marietta Reyes-Otero.

Language Proficiency and Communication Strategy Preference of Asian Students in the Philippines. Education Quarterly, LXV:114–128, 2007.

<span id="page-69-2"></span>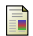

James McClave and Frank Dietrich.

A First Course in Statistics. Macmillan, New York, 4th edition, 1992.

<span id="page-69-1"></span>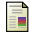

Joel Noche.

Notes on Descriptive and Inferential Statistics.

<span id="page-69-4"></span>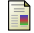

Portia Padilla.

Reading Comprehension Performance of Filipino Dyslexic and Non-dyslexic Children. Education Quarterly, LXIV:148–164, 2006.

<span id="page-69-0"></span>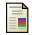

Sidney Siegel and N. John Castellan, Jr.

Nonparametric Statistics for the Behavioral Sciences. McGraw-Hill, New York, 2nd edition, 1988.

<span id="page-69-3"></span>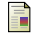

Stanley Smith Stevens.

Mathematics, Measurement, and Psychophysics. In Stanley Smith Stevens, editor, Handbook of Experimental Psychology. John Wiley, New York, 1951.

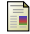

Paul Velleman and Leland Wilkinson.

Nominal, Ordinal, Interval, and Ratio Typologies Are Misleading. The American Statistician, 47(1):65–72, 1993.

### List of Symbols Used

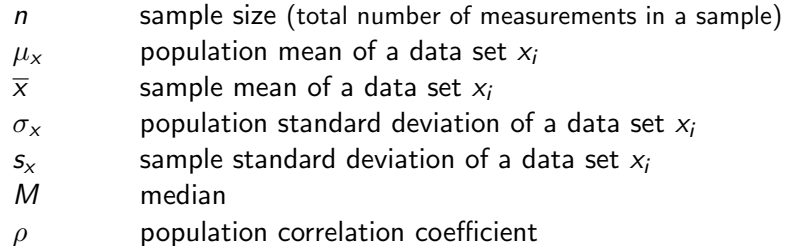

r sample correlation coefficient

<span id="page-70-0"></span> $\sum_{i=1}^{n} x_i$   $x_1 + x_2 + \cdots + x_n$